Design and Production Building Ville Savoye Part 1

The Pilotis and Spiral Staircase

This document will show you how to detail the spiral staircase.

1. Open your drawing from yesterday. We need to push out the bottom of the upper flight of stairs. Make a tape measure line 1'6 down from the top and 4'6 down from the top. Then draw a line from the intersections as shown.

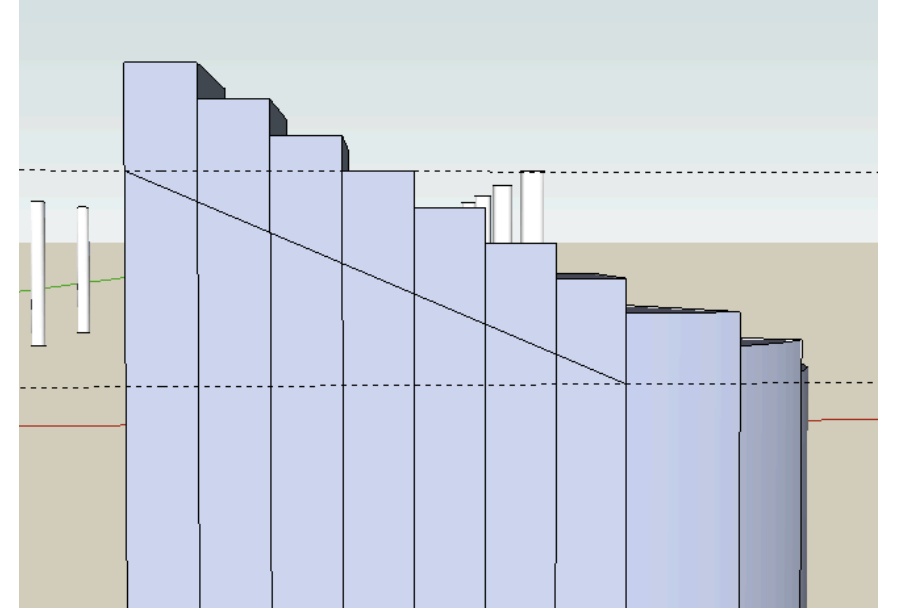

2. Now push out the bottom part of each of the stairs all the way. You'll see the result below. If you still see lines/faces after you push out the bottom of the stairs, just erase the extra lines so you see something like the image on the right. Triple Click and turn this into a group.

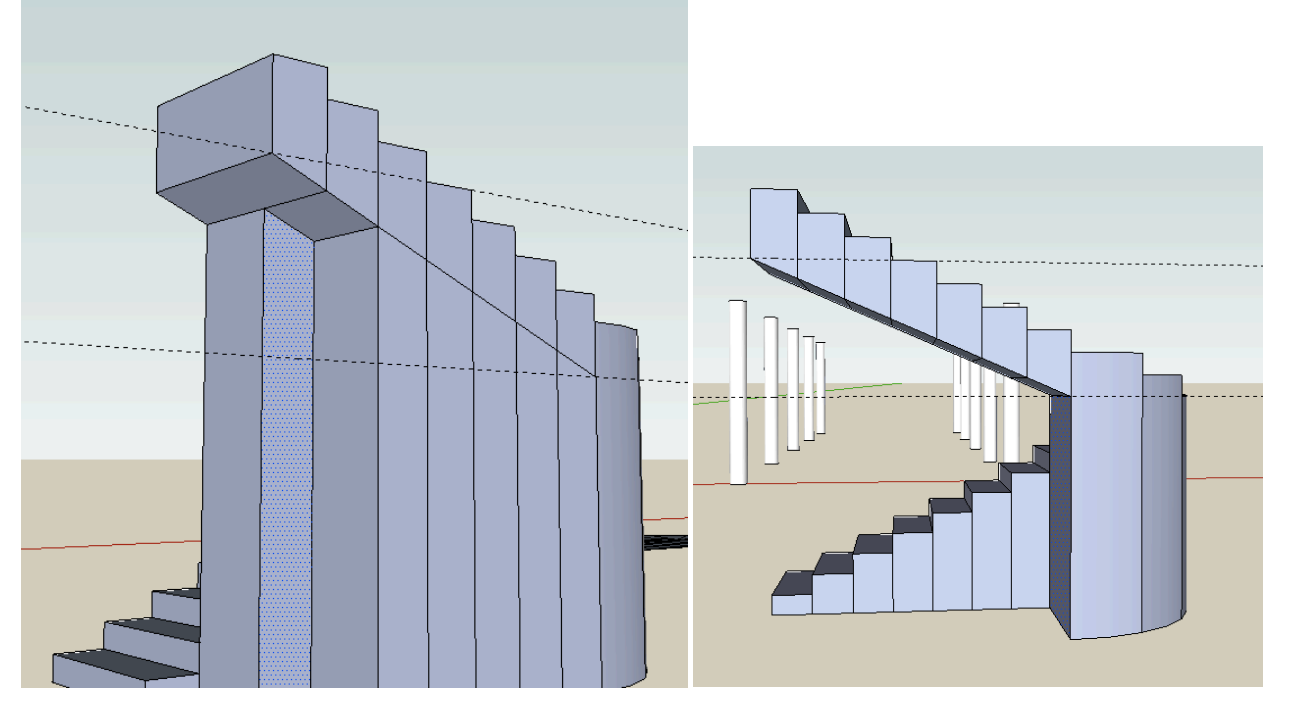

- 3. To make the outer handrail, first go to the website and download the file "spiralwall.skp". Open it up, and copy it into your file (Edit > Copy, then in your file, Edit > Paste). This has a curved wall with a number of guidelines on it. Select the View Menu > Hidden Geometry to turn on the dotted lines on the inside of the curved wall.
- 4. You want to double click into the group and start tracing lines over the guidelines on the faces. BE SURE THAT YOU ARE TRACING OVER THE LINES INSIDE THE GROUP otherwise this won't work.

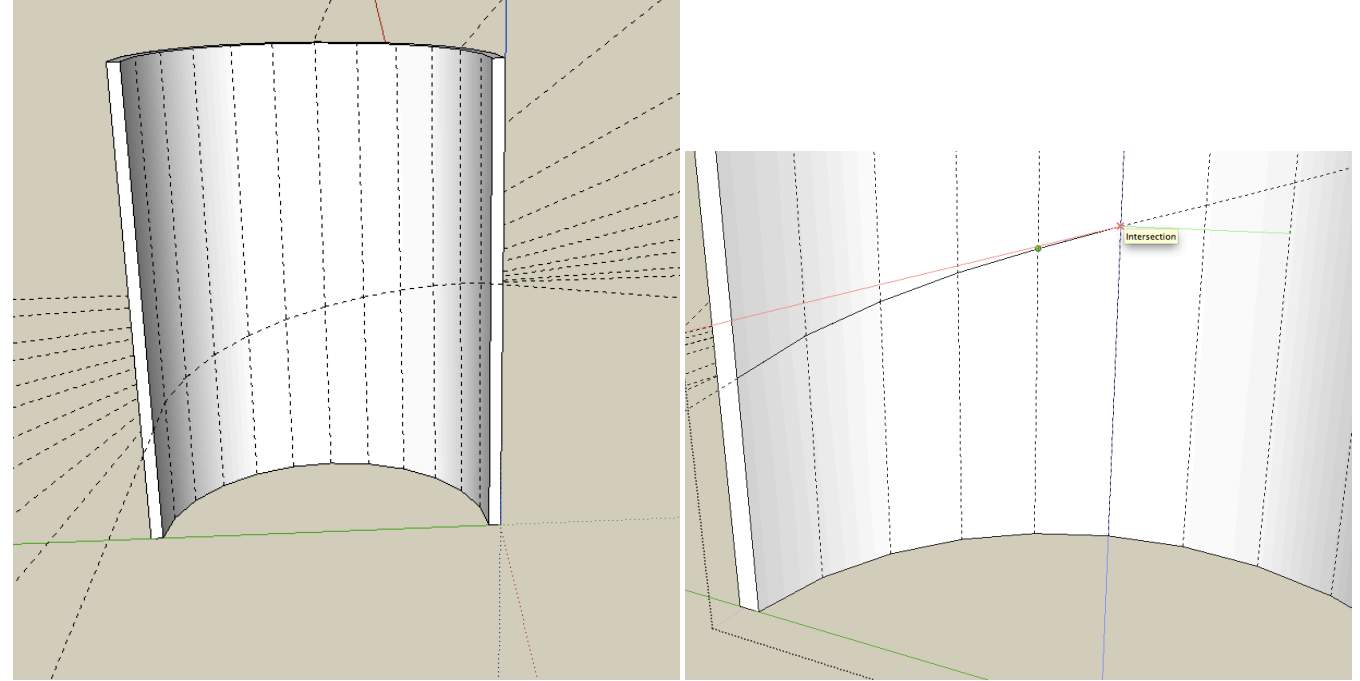

5. Once you trace over all the guidelines on the inside of the faces, select the group of lines with a window clicking from the upper left to the lower right, and move/copy them upwards 4'6.

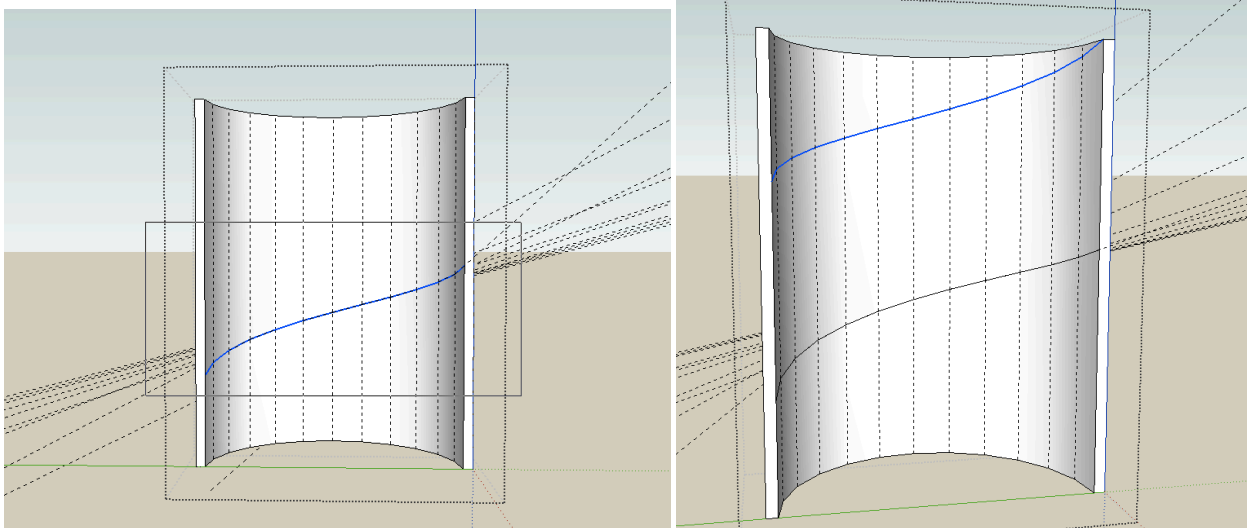

6. Now you want to start pushing out the unnecessary parts of the wall. Zoom in as shown and push out the first triangle. Then pull the top of the wall down as far as it goes. Repeat for each successive triangle until you get all around.

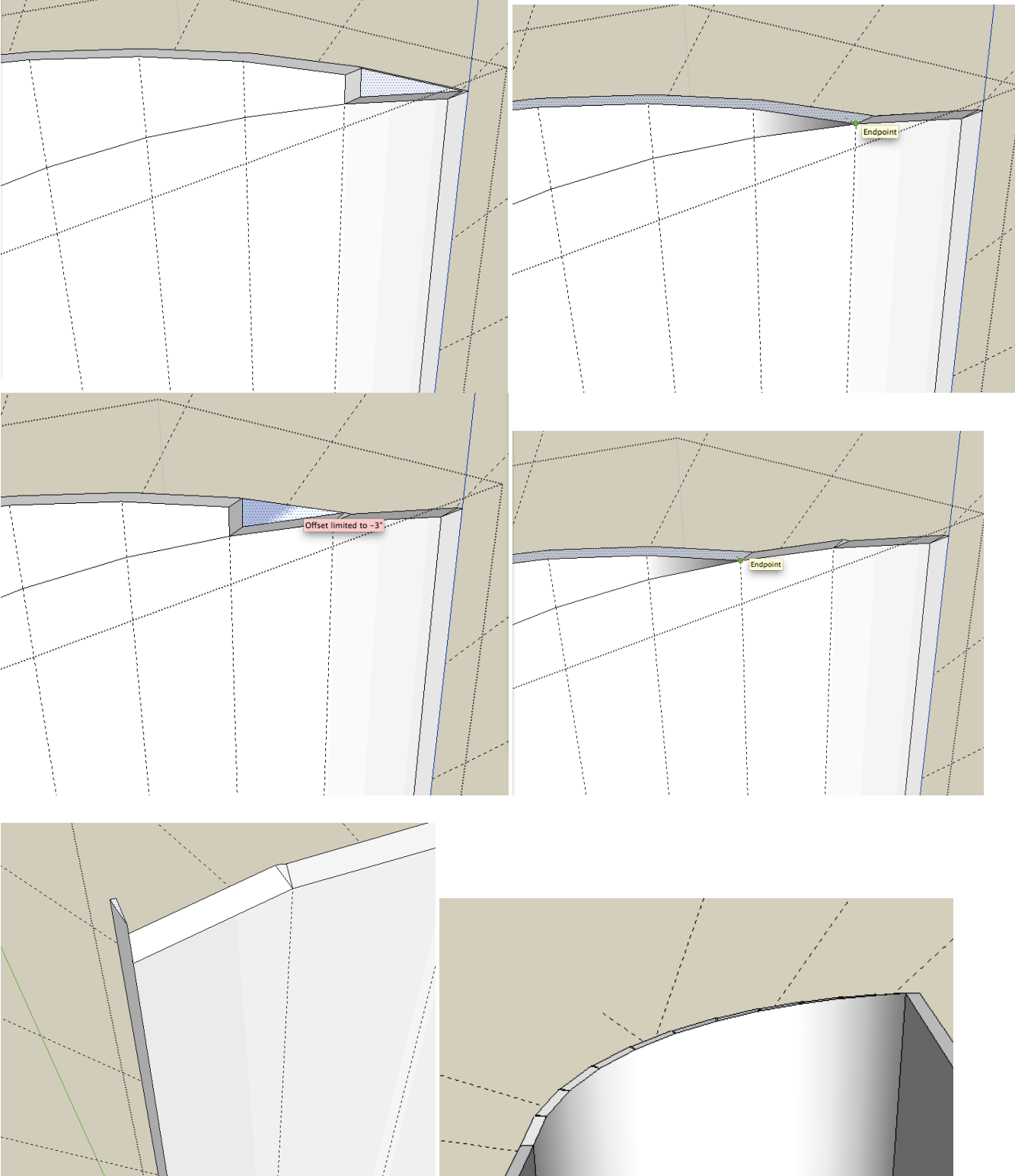

7. We want to do the same thing for the bottom side. Push the first section out and then pull the bottom edge of the wall up all the way. Then push out each successive triangle as you did with the top. You can leave that first section that isn't removed by the push pull, because it will come in handy later.

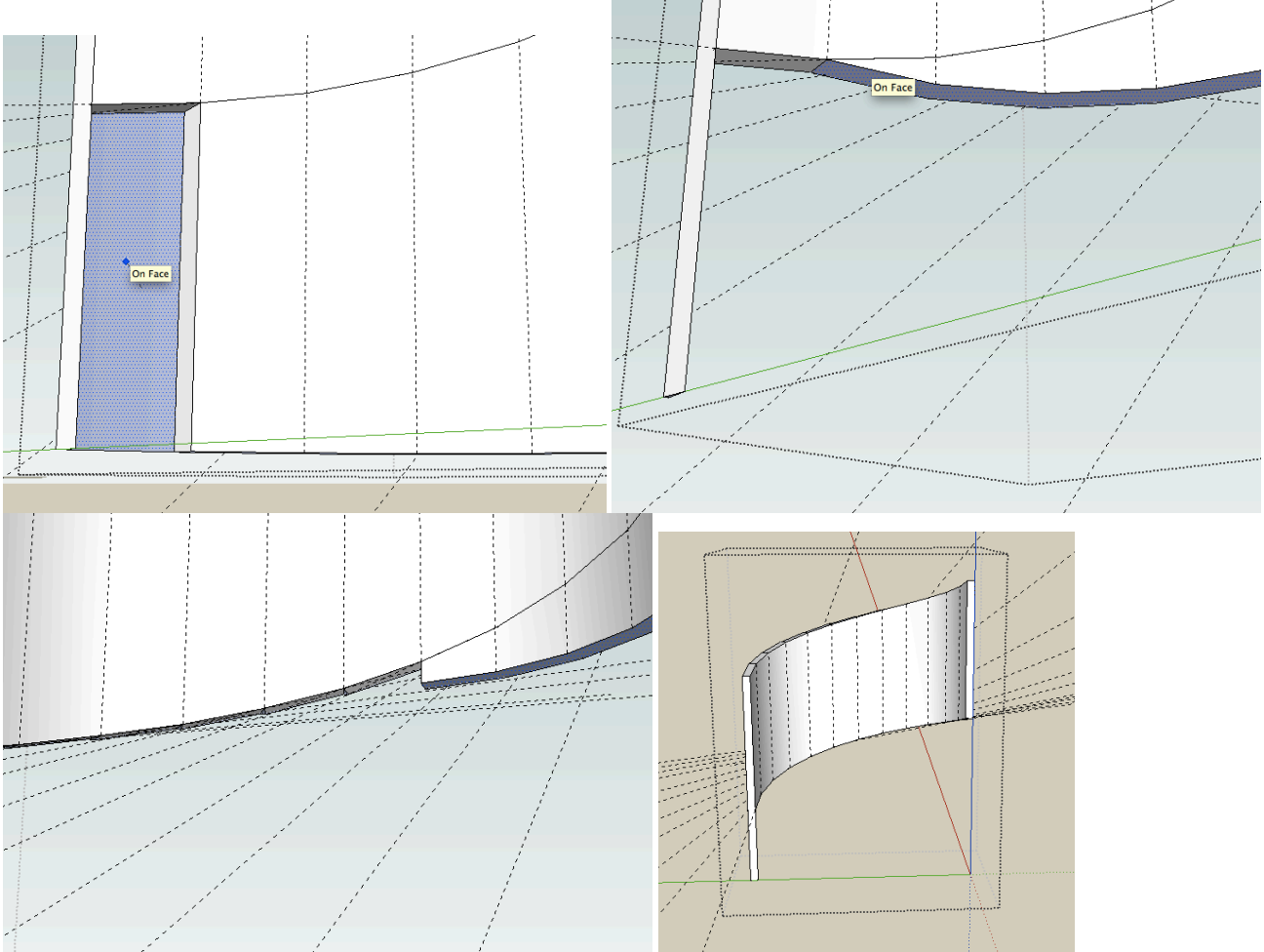

8. Pull the leftmost and rightmost face of the wall out 7'. Now you can move it into place around your stairs.

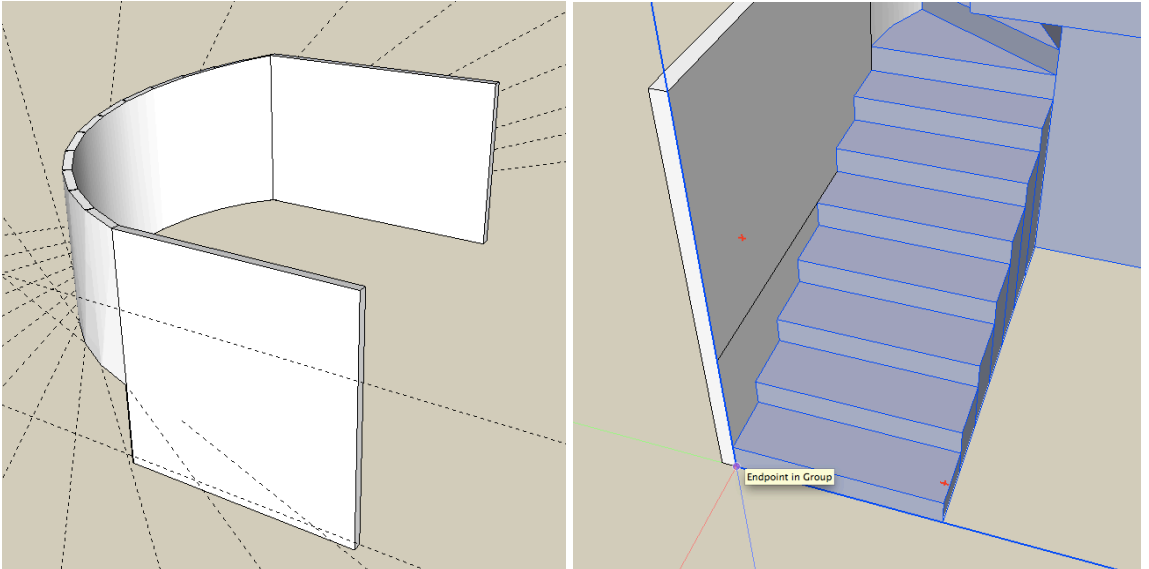